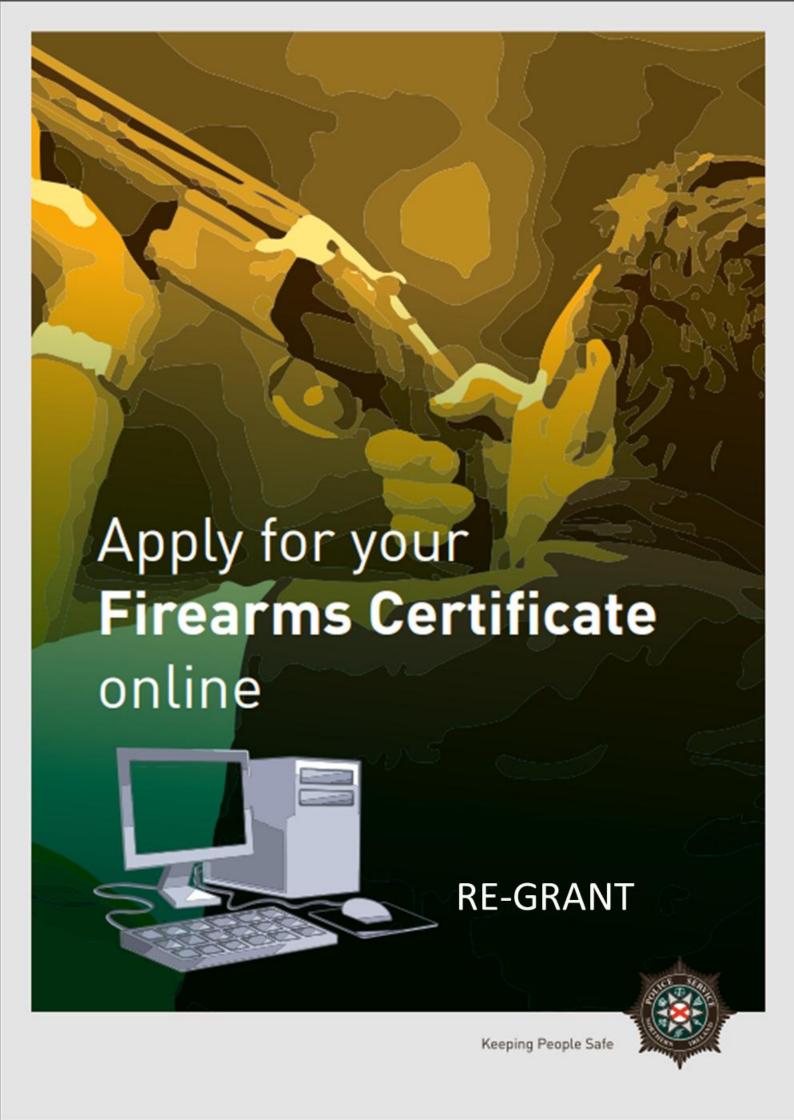

## Re- Grant (Identical Circumstances) Online Application Guidelines

Complete if you are currently a Firearm Certificate holder who wishes to obtain a Re-Grant of your certificate under identical circumstances. (no changes).

The following document outlines each of the steps involved when applying for a Re- Grant Application. Guidance on the information required to complete the application is outlined.

If you require advice and guidance with completing your online form then you can contact Firearms & Explosives Branch at:

- Email: firearms@psni.pnn.police.uk
- Firearms and Explosives Branch (FEB): 0800 7839899 Monday Friday 10am 12pm and 2pm – 4pm.

For all other queries please telephone the non-emergency number 101 between <u>Monday –</u> <u>Friday 2pm – 4pm</u> and ask for Firearms and Explosives Branch.

Facilities for completing online applications are also available at a number of locations – please see our website for details of these at: <a href="https://www.psni.police.uk/advice\_information/firearms/online-application-information/">https://www.psni.police.uk/advice\_information/firearms/online-application-information/</a> and click on the 'General Online Application Information' button.

Further information on firearms law may be obtained from the PSNI website at www.psni.police.uk/firearms

#### Making your application online

- Go to <a href="https://www.psni.police.uk/advice\_information/firearms/online-application-information/">https://www.psni.police.uk/advice\_information/firearms/online-application-information/</a> and click on the button titled 'Regrant Application'.
- This will bring you to the home page of our online application system.
- If the <u>operating system</u> on your device is not up to date, then you will see a message similar to the one below appear on screen. It will advise you on what you need to do to upgrade your operating system. Further advice on how to do this can be found on the Online Application Information page of the PSNI website (select the 'General Online Application Information' button).

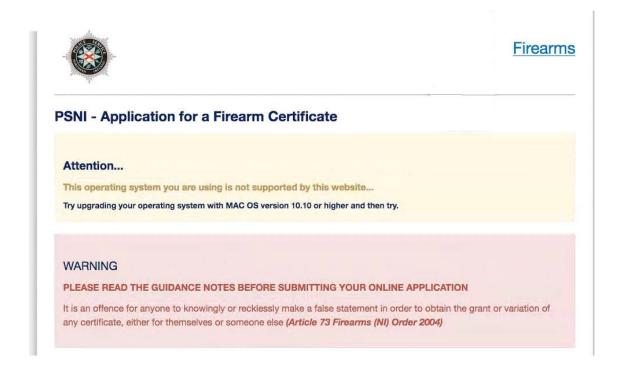

• If the <u>internet browser</u> on your device is not up to date, then you will see a message similar to the one below appear on screen. It will advise you on what you need to do to upgrade your internet browser. Further advice on how to do this can be found on the Online Application Information page of the PSNI website (select the 'General Online Application Information' button).

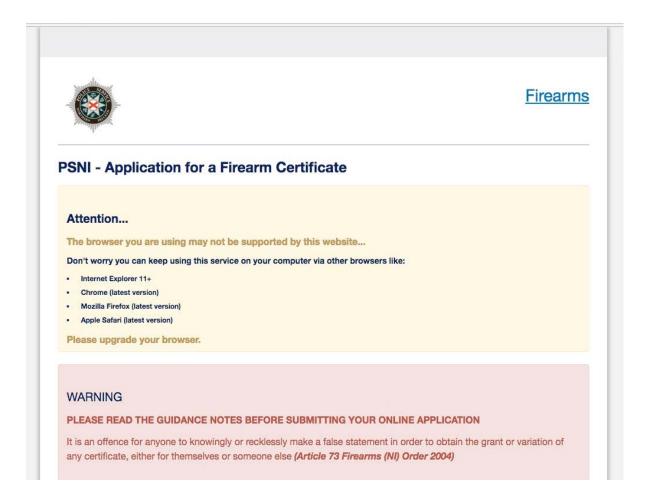

Please read all the information on the following pages carefully before proceeding with your application.

# General Guidance to Help You through the Online Application of a Firearm Certificate:

At various stages throughout the application you will see question mark icons. They act as a guide to help you complete your application. For example:

A '?' icon (Tool Tip) beside a question will, once you click on it, give you examples of the type of information required or further guidance on how to respond to the question.

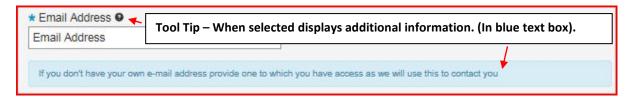

A magnifying glass icon will, once you click on it, open a drop down list to allow you to select the required information e.g. your GP Practice name, a Dealership or Club name.

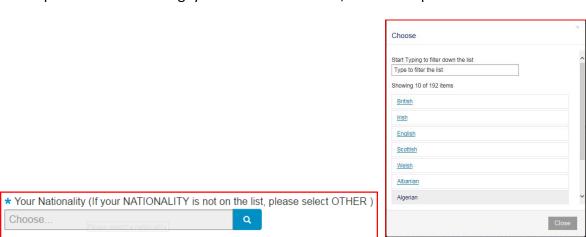

To move back and forward to each stage of the application you should use the 'Previous', 'Next' or 'Submit' buttons.

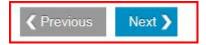

Please use the previous and next buttons when browsing through your online application. If you use the browser back arrow you may need to enter the same information twice. The only time you can use the browser back button is if you wish to view the summary page again prior to making payment.

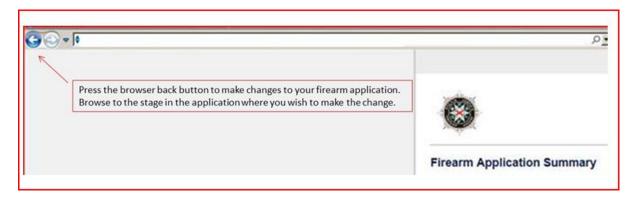

Should you not complete a section of the form that is required it will display a validation error. This error means there is a section of the form you must complete before you can move on to the next section.

| ■ Please review and correct the following errors:                                                                                                    |
|----------------------------------------------------------------------------------------------------|
| Please enter a email address.                                                                                                    |
| Please enter confirmation email address                                                                                                    |
| Please select if you have been convicted of any criminal offences, including motoring offences                                                                                 |
| Please select if you at any time had an application for the grant or variation of a firearm certificate refused or a                                                           |
| certificate revoked or had such a decision overturned on appeal                                                                                                    |
|                                                                                                    |
|                                                                                                    |
| It is a criminal offence to answer incorrectly                                                                                                    |
| * Email Address •                                                                                                    |
| Please enter a email address.                                                                                                    |
| Email Address                                                                                                    |
| Email Address                                                                                                    |
| * Confirm Email Address                                                                                                    |
| Please enter confirmation email address                                                                                                    |
| Confirm Email Address                                                                                                    |
| Please enter confirmation email address                                                                                                    |
| *Your Contact Number                                                                                                    |
| +44 • Contact Number                                                                                                    |
| If you do not have an email address or contact number, please declare that you have permission to use the                                                                      |
| email and contact number you are submitting as part of your application and that you are happy for the owner                                                                   |
| of both to view your application details and be contacted by FEB if required.                                                                                                  |
|                                                                                                    |
| ★ Have you been convicted of any criminal offences, including motoring offences?                                                                                               |
| Please select if you have been convicted of any criminal offences, including motoring offences                                                                                 |
| Please select v                                                                                                    |
|                                                                                                    |
| * Have you at any time had an application for the grant or variation of a firearm certificate refused or a certificate revoked                                                 |
| or had such a decision overturned on appeal?  Please select if you at any time had an application for the grant or variation of a firearm certificate refused or a certificate |
| revoked or had such a decision overturned on appeal                                                                                                    |
| Please select                                                                                                    |
| 1 leade delect                                                                                                    |
| Begin Application                                                                                                    |
| Degit 7 ppilation                                                                                                    |
|                                                                                                    |

## **Before Beginning your Re-Grant Application**

Once you, the applicant, begin the application process, you must complete it in one go. The ability to make changes during the application process is available however it is important to note it must be completed once started.

#### Please have the following details prior to commencing your application:

| Core R | equirements                                                                                                    | Additio | onal Information                                                                                                    |
|--------|----------------------------------------------------------------------------------------------------|---------|----------------------------------------------------------------------------------------------------|
|        |                                                                                                    |         | red on the basis of the information inserted or<br>be of application chosen)                                                                                                    |
|        | A valid email address;                                                                                                    |         | Landowner's details;                                                                                                    |
|        | Valid debit/credit card;                                                                                                    |         | Target Club details and Club Official's details, including email address and mobile number;                                                                                                    |
|        | Valid mobile phone number;                                                                                                    |         | <del>-</del>                                                                                                    |
|        | GP Practice Name;                                                                                                    |         | Other Club details and Club Official's details, including email address and mobile number;                                                                                                    |
|        | Firearm Details;                                                                                                    |         | Image of Club Membership Card;                                                                                                    |
|        | Any images required (Your photo, Club Membership Card) must be already stored on the device prior to starting the application. |         | Photograph of applicant (Please ensure that your photo is similar to the passport standard – i.e. full face without a hat. Photos should be taken against a plain background, and where possible without items visible in the background. Unsuitable images could result in your application being delayed or rejected); |
|        |                                                                                                    |         | Authorisation to use two chosen referees;                                                                                                    |
|        |                                                                                                    |         | Referee details, including email address, mobile number and Date of Birth;                                                                                                    |
|        |                                                                                                    |         | Your current firearm certificate.                                                                                                    |

### **Begin (Re-Grant) Firearm Application**

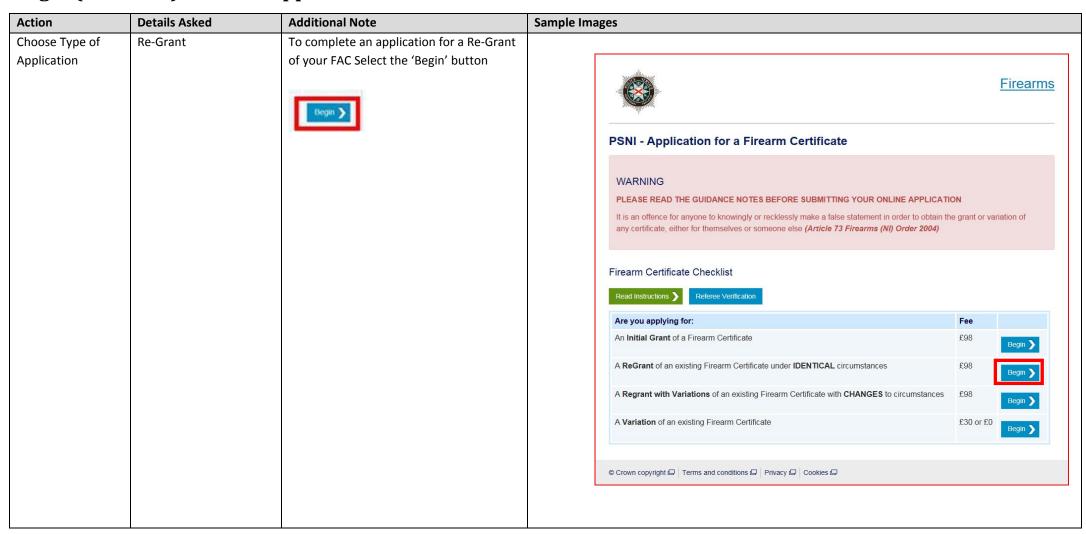

| Action                                             | Details Asked                                                                                                    | Additional Note                                                                                                    | Sample Images                                                                                                    |
|----------------------------------------------------|----------------------------------------------------------------------------------------------------|----------------------------------------------------------------------------------------------------|----------------------------------------------------------------------------------------------------|
| Provide Email address and Contact Telephone number | - Enter email address and mobile telephone number Both email addresses must match. 11 digits required for telephone numbers - Tick the declaration box if you are using a telephone number or email address that isn't your own. | If you don't have an email address or mobile telephone number and you are using another person's details, please declare you give permission to the owner of the email / number to receive your application, on your behalf.  Please Tick the declaration tick box ONLY if applicable. | Begin Firearm Application  Important Information  * Email Address ©  Email Address  * Confirm Email Address  Confirm Email Address  *Your Contact Number  1 If you do not have an email address or contact number, please declare that you have permission to use the email and contact number you are submitting as part of your application and that you are happy for the owner of both to view your application details and be contacted by FEB if required. |

| Declare if you | - Previous offences (Inc. | This includes all previous convictions,    |                                                                                                    |
|----------------|---------------------------|--------------------------------------------|----------------------------------------------------------------------------------------------------|
| have any       | Motoring Offences)        | probation orders, absolute/conditional     | ★ Have you been convicted of any criminal offences, including motoring offences? •                                             |
| Criminal       | - Previous FAC refusals   | discharges, police cautions, motoring      | Choose                                                                                                    |
| Offences       | or revoked FACs           | offences and spent convictions. You do not | * Have you at any time had an application for the grant or variation of a firearm certificate refused or a certificate revoked |
|                |                           | have to specify the details of any         | or had such a decision overturned on appeal?                                                                                   |
|                |                           | conviction(s).                             | Choose                                                                                                    |
|                |                           | Example convictions:                       | Begin Application                                                                                                    |
|                |                           | If you have been sentenced to              |                                                                                                    |
|                |                           | imprisonment or detained in a young        |                                                                                                    |
|                |                           | offender centre for a term of 3 years      |                                                                                                    |
|                |                           | or more you are prohibited from the        |                                                                                                    |
|                |                           | possession of firearms for life; or        |                                                                                                    |
|                |                           | If you have been sentenced to              |                                                                                                    |
|                |                           | imprisonment or detained in a young        |                                                                                                    |
|                |                           | offender centre for a term of 3            |                                                                                                    |
|                |                           | months or more but less than 3 years       |                                                                                                    |
|                |                           | you are prohibited for 8 years.            |                                                                                                    |
|                |                           | To havin the De Count Application and are  | Begin Application                                                                                                    |
|                |                           | To begin the Re-Grant Application select   |                                                                                                    |
|                |                           | Begin Application.                         |                                                                                                    |
|                |                           |                                            |                                                                                                    |

## Applicant Personal Details - Workflow 1

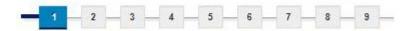

| Action           | Details Asked                                                                                                    | Additional Note                                                                              | Sample Images                                                                                                    |
|------------------|----------------------------------------------------------------------------------------------------|----------------------------------------------------------------------------------------------|----------------------------------------------------------------------------------------------------|
| Personal Details | <ul> <li>PID</li> <li>Certificate Number</li> <li>Copy of the 'Firearms and ammunition page of your FAC which contains any ammunition purchases. (If you have misplaced your FAC, please proceed to 'Your Title' and continue completing your application).</li> <li>Title</li> <li>Forename</li> <li>Surname</li> <li>Other/Previous name</li> <li>Home telephone number (11 digits)</li> <li>Mobile telephone number (11 digits)</li> <li>Email address</li> <li>Declaration</li> <li>Date of birth</li> <li>Gender</li> <li>Place of birth</li> <li>Nationality</li> <li>Occupation</li> </ul> | If you do not have a home telephone number, you can enter a mobile telephone number instead. | Applicant Personal Details  Indicates required field  * Your PFID  *Your Certificate Number*  *Your Certificate Number*  *Your Certificate Number*  *Please upload a copy of the Firearms and ammunition' section of your FAC, which contain any Ammunition Purchases. (if there are two pages, please use the second upload button). If you have misplaced your FAC, please proceed to Your Title' and continue completely your applicant.  **Upload Ammunition Purchases Prigrat  **Upload Ammunition Purchases Prigrat  **Vour Forename(s)  **Your Forename(s)  **Your Forename(s) |
|                  |                                                                                                    | To proceed with the rest of the application, please select Next.                             | Next >                                                                                                    |

#### **Applicant Address History - Workflow 2**

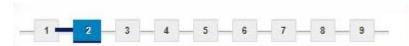

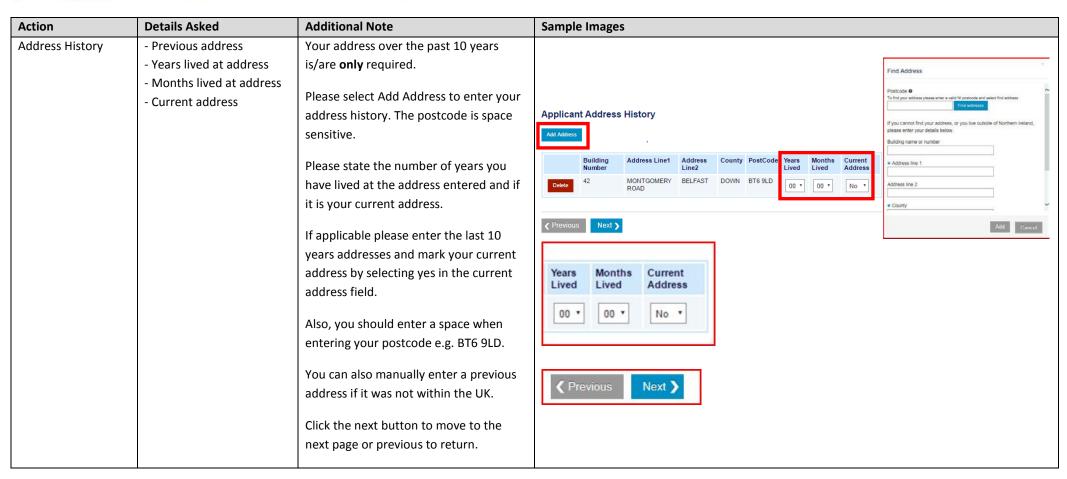

## **Applicant Medical Details - Workflow 3**

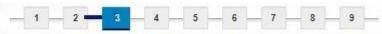

| Action De                                                                 | etails Asked                                                                                                    | Additional Note                                                                                                    | Sample Images                                                                                                    |
|---------------------------------------------------------------------------|----------------------------------------------------------------------------------------------------|----------------------------------------------------------------------------------------------------|----------------------------------------------------------------------------------------------------|
| Medical Details  Spi Are or you the cou 5 y cou me - D He - P - E - D - A | pecifically; re you being treated for r do you suffer or have ou suffered from any of the following medical conditions, within the last years, whether controlled by prescription medicines or not? Depression/Mental lealth Physical disability Epilepsy Drug/alcohol misuse Any other relevant medical conditions | Additional Note  Specific details with regards to medical conditions are not required, if a medical condition is declared, FEB will contact your GP, consultant or other medical authority.  If Physical Disability or any other relevant medical conditions are selected a free text box is displayed to provide additional detail. | Thank you Now we would like to capture some details about your medical history and current medical status. We would like to remind you that it is a criminal offence to make a false declaration to procure a Firearm Certificate.  Applicant Medical Details  * Indicates required field  Are you being treated for or do you suffer or have you suffered from any of the following medical conditions, within the last 5 years, whether controlled by prescription medicines or not?  * Depression/Mental Health •  Yes @No  * Physical Disability •  Yes @No  * Epilepsy  Yes @No  * Any other medical condition that you deem relevant to holding a firearm, that you wish to declare?  Yes @No  * Please give Physical Disability or Other Medical Condition details  Please give Physical Disability or Other Medical Condition details |

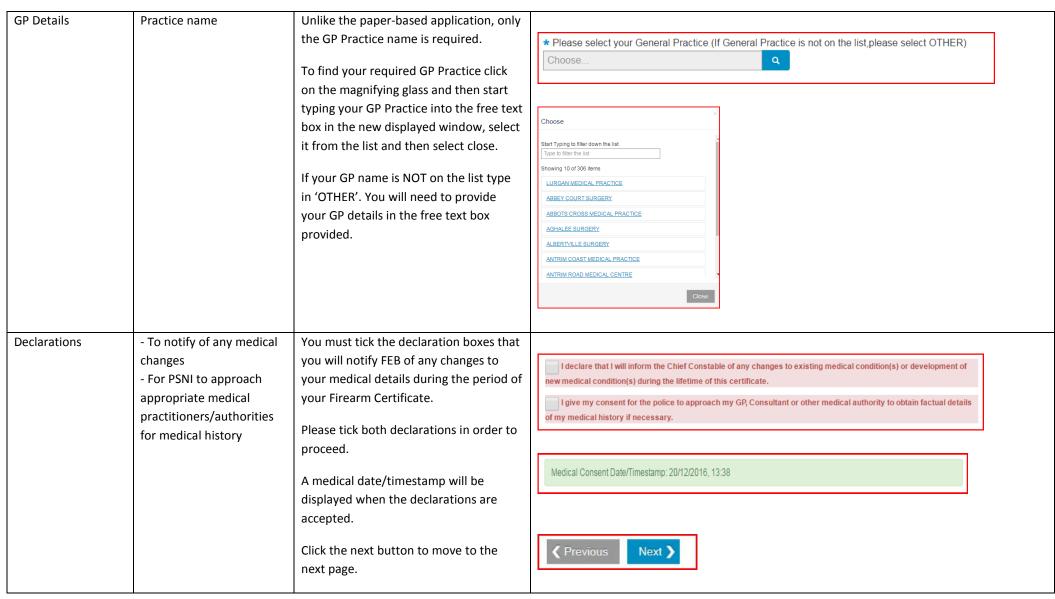

## Firearm Usage Details - Workflow 4

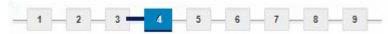

| Action         | Details Asked        | Additional Note                         | Sample Images                                                                                                    |
|----------------|----------------------|-----------------------------------------|----------------------------------------------------------------------------------------------------|
| Intended Usage | Where will you use   | Click on the arrow                      |                                                                                                    |
| of Firearm     | each firearm applied | according to the options                |                                                                                                    |
|                | for?                 | that apply to the firearm(s)            |                                                                                                    |
|                |                      | that you are applying for.              |                                                                                                    |
|                |                      | Options available:                      | Firearm Usage Details                                                                                                    |
|                |                      | <ul> <li>Own Land(s)</li> </ul>         | Own Land(s)                                                                                                    |
|                |                      | <ul> <li>Personal Protection</li> </ul> | Do you intend to use the firearm(s) to shoot over your own land?                                                                                                    |
|                |                      | <ul> <li>Target Club(s)</li> </ul>      |                                                                                                    |
|                |                      | <ul> <li>Other Land(s)</li> </ul>       | Personal Protection                                                                                                    |
|                |                      | <ul> <li>Other Club(s)</li> </ul>       | Do you intend to use the firearm(s) for personal protection?                                                                                                    |
|                |                      | None of the above                       |                                                                                                    |
|                |                      |                                         | Target Club(s)   ✓                                                                                                    |
|                |                      |                                         | Do you intend to use the firearm(s) for target shooting at an authorised club?                                                                                                    |
|                |                      |                                         | Other Land(s)                                                                                                    |
|                |                      |                                         | Do you intend to use the firearm(s) to shoot over other land? (vermin & sporting purposes)?                                                                                                    |
|                |                      |                                         | Other Club(s)                                                                                                    |
|                |                      |                                         | Do you intend to use the firearm(s) to shoot as a member of a voluntary registered club? Pigeon/wildfowling club or game syndicate (Ability to enter more than one)                                            |
|                |                      |                                         | None of the above                                                                                                    |
|                |                      |                                         | If you do not intend to use your Firearm(s) for the above reasons, please provide additional information below where the firearm(s) are likely to be used (Ex: .Collector item, dog training, possession only) |

| Own Land(s)            | Shooting over your own land   | Please select if applicable to your application. | Own Land(s)  Do you intend to use the firearm(s) to shoot over your own land?     |  |
|------------------------|-------------------------------|--------------------------------------------------|-----------------------------------------------------------------------------------|--|
| Personal<br>Protection | Personal Protection<br>Weapon | Please select if applicable to your application. | Personal Protection  Do you intend to use the firearm(s) for personal protection? |  |

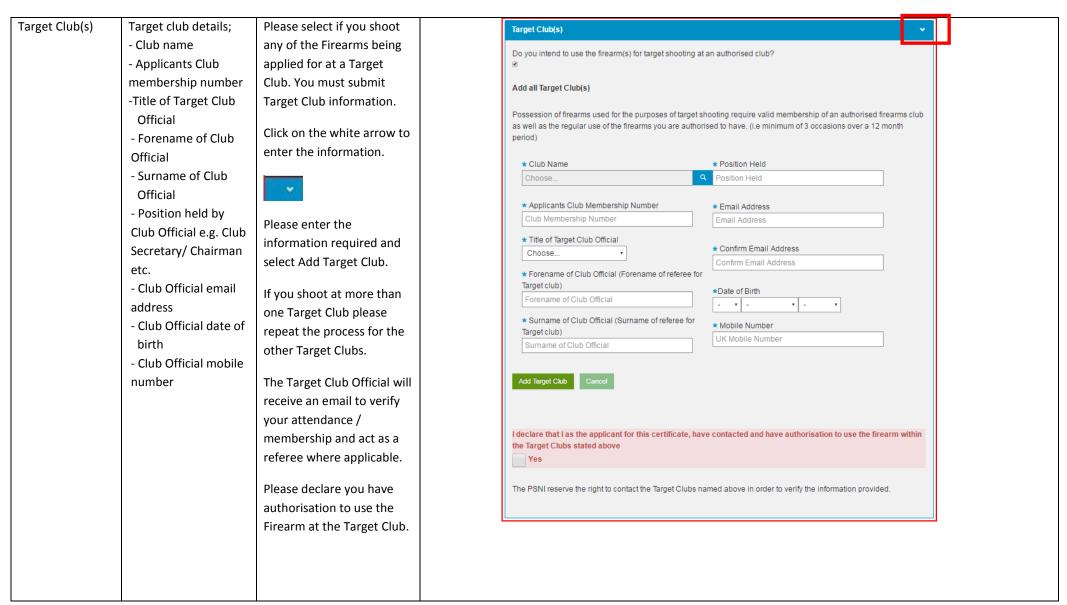

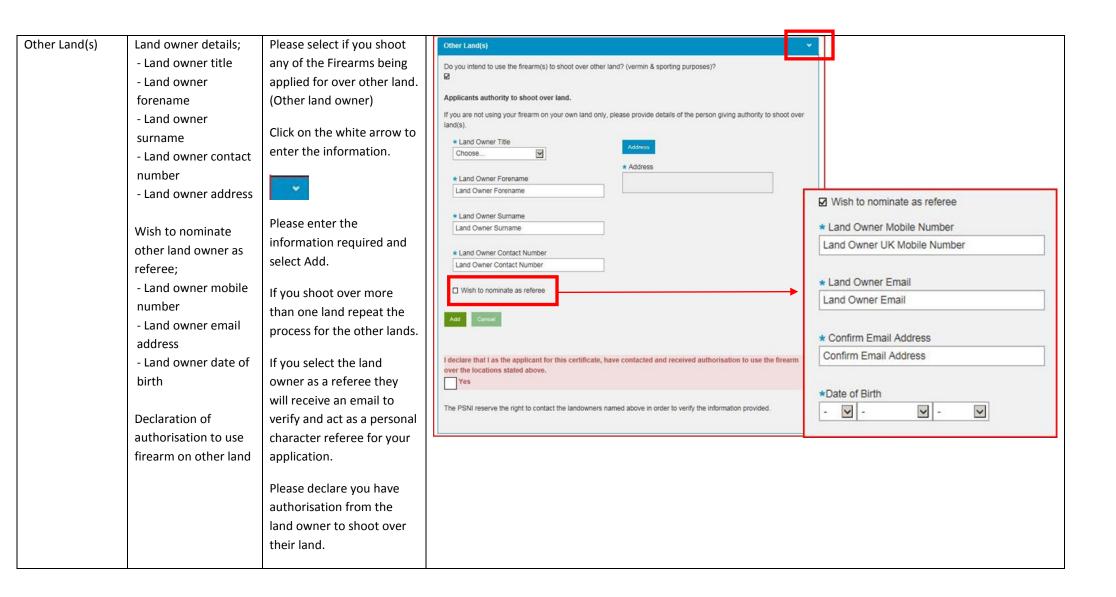

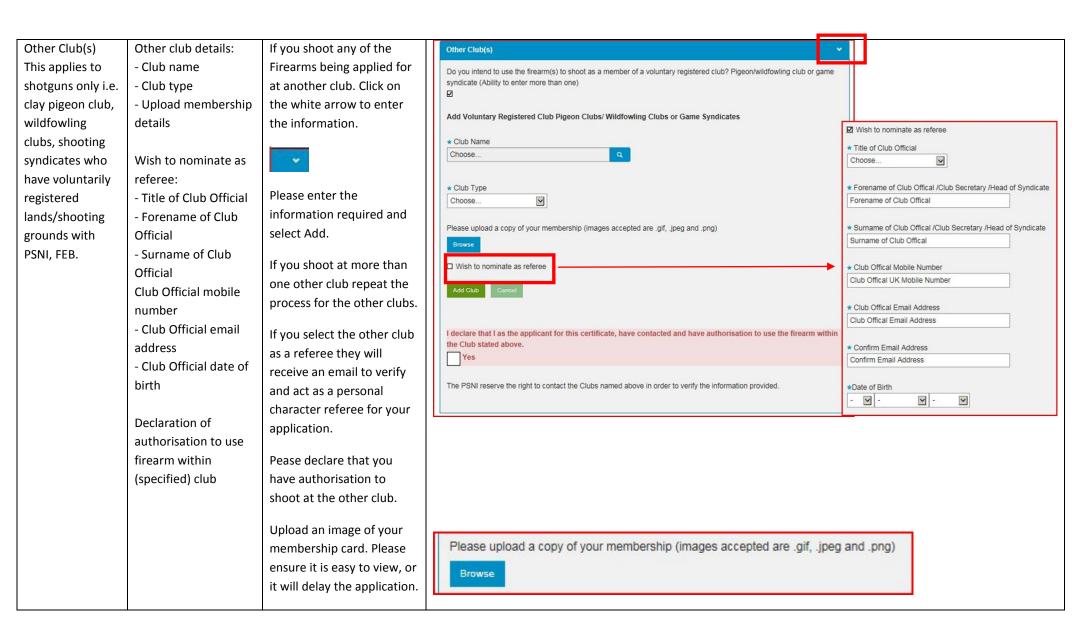

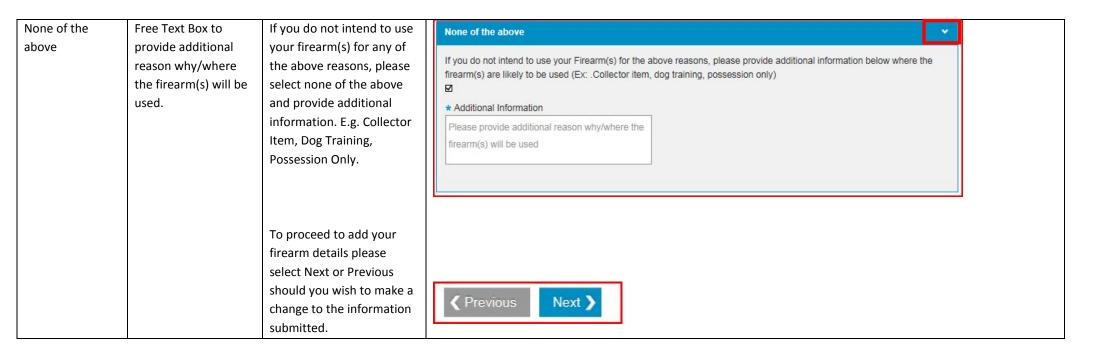

## Firearm Details - Workflow 5

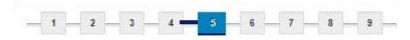

| Action      | Details Asked           | Additional Note                                              | Sample Images                                                                                                    |
|-------------|-------------------------|--------------------------------------------------------------|----------------------------------------------------------------------------------------------------|
| Add Firearm | Click the 'Add Firearm' | List the firearms on your                                    | Application for a "ReGrant" of an existing Firearm Certificate under IDENTICAL                                             |
|             | button to begin adding  | current certificate that you                                 | círcumstances - £98.00                                                                                                    |
|             | the details of the      | wish to Re-Grant with                                        | Thank you. Now lets capture the details of each of your firearms in this application (WHAT) and your good reason for       |
|             | firearm/s.              | EXACTLY the same                                             | holding each of them (WHY).                                                                                                |
|             |                         | conditions (WHERE and                                        |                                                                                                    |
|             |                         | WHY).                                                        | Regrants - List the firearms on your current certificate that you wish to regrant EXACTLY same conditions (WHERE and WHY). |
|             |                         |                                                              | Firearm Details                                                                                                    |
|             |                         | To add your Firearm<br>details please select Add<br>Firearm. | Add Firearm    Previous   Next                                                                                             |

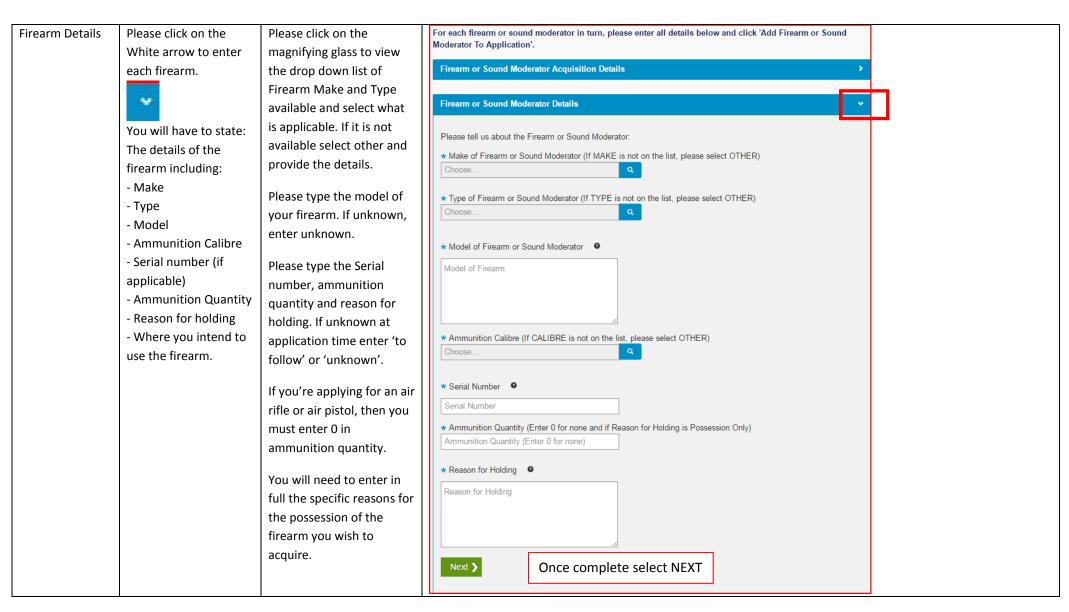

Where do you intend to use the firearm?

This section will have a drop down list available to you based on the details you provided in Workflow 4 of the application process.

The example shows a tick box for Other Usage. This will also include own land, other land, target clubs, others clubs if you have added them in workflow 4.

Click on the white arrow to view the list available.

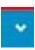

Select from the list the reason or where you intend to shoot the specific firearm you are adding to the application.

Once complete select Add Firearm or Sound Moderator to Application.

You can view the details of the Firearm entered in the summary pane.

If you have more than one Firearm or Sound Moderator to process as part of the application you need to repeat the process of adding a Firearm for each.

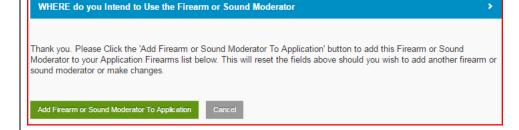

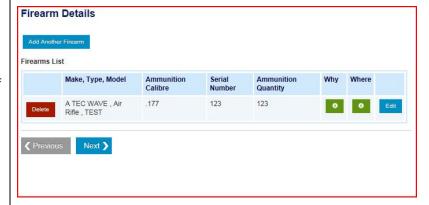

Add Another Firearm or Sound Moderator

| Firearm | This is the opportunity for                                                                                                    |              |                                     |                       |                  |                        |     |       |      |
|---------|----------------------------------------------------------------------------------------------------|--------------|-------------------------------------|-----------------------|------------------|------------------------|-----|-------|------|
| Summary | you to review the                                                                                                    |              |                                     |                       |                  |                        |     |       |      |
|         | information inserted and                                                                                                    | Firearms Lis | t                                   |                       |                  |                        |     |       |      |
|         | to edit any errors or delete a Firearm.                                                                                                    |              | Make, Type, Model                   | Ammunition<br>Calibre | Serial<br>Number | Ammunition<br>Quantity | Why | Where |      |
|         |                                                                                                    | Delete       | A R CUSTOM , Air Revolver , unknown | .17 Mach 2            | 789              | 0                      | 0   | 0     | Edit |
|         | Once you have added all the Firearm details you can continue the application please select Next or Previous should you wish to make a change to the information submitted. |              | s Next >                            |                       |                  |                        |     |       |      |

## Firearm Storage - Workflow 6

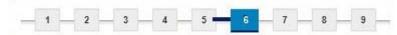

| Action Details Asked                                                                                                | Additional Note                                                                                                    | Sample Images                                                                                                    |
|----------------------------------------------------------------------------------------------------|----------------------------------------------------------------------------------------------------|----------------------------------------------------------------------------------------------------|
| Firearm Storage Please confirm                                                                                      | your The minimum acceptable                                                                                                    | Thank you. Now we need to understand how and where your firearms are stored.                                                                                                    |
| Details  Storage arrang - Confirm that is/will be equa BS7558  If applicable, e details of any of storage location  | storage must equate to storage I to BS7558. Gun cabinets must be secured to the fabric of the building. Further detailed information is available in | Thank you. Now we need to understand how and where your firearms are stored.  Firearm Storage  Do you currently have storage in place equivalent to BS7558?                                                                                                    |
| If applicable, edetails of any pyou have share storage with Enter their: - Their forenar - Their surnam - Their FAC | rinter Firearms Controls', available from the NIO website www.dojni.gov.uk  Please select yes or no to Question 1.                                   | Thank you. Now we need to understand how and where your firearms are stored.  Firearm Storage  Do you currently have storage in place equivalent to BS7558?   ○ Yes ○ No  Do you intend to put in place BS7558 storage arrangements?  ○ Yes ○ No  If No − Please state if you intend to put storage arrangements in place. |

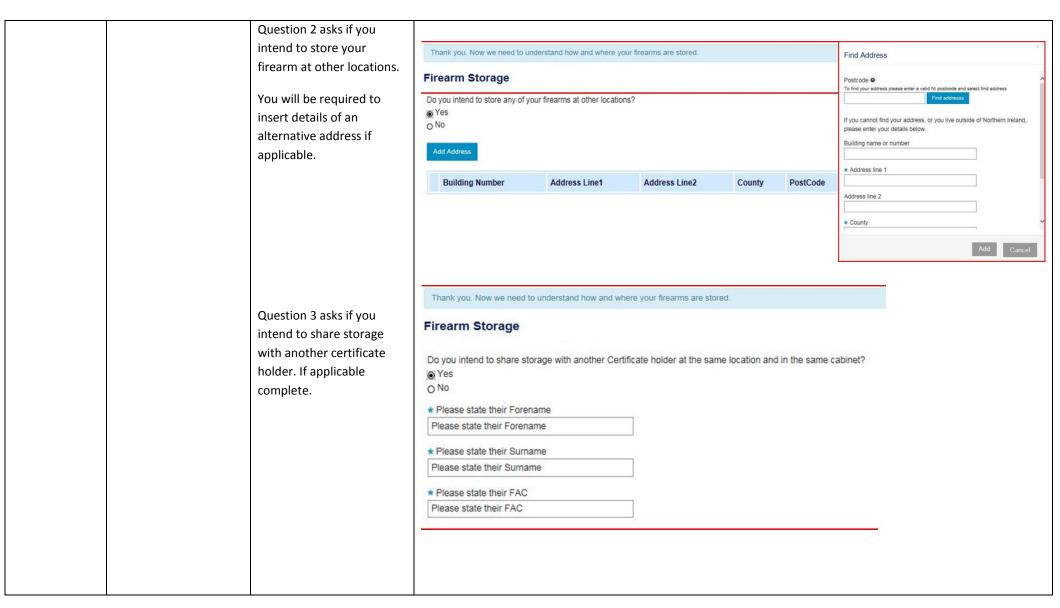

If you answer 'No' to all four questions you will not be able to proceed any further with your application.

Once you have completed the storage section please select Next or Previous should you wish to make a change to the information submitted.

## **Applicant Photograph - Workflow 7**

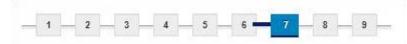

| Action     | Details Asked      | Additional Note               | Sample Images                                                                                                    |
|------------|--------------------|-------------------------------|----------------------------------------------------------------------------------------------------|
| Photograph | Upload an image of | Photo should be similar to    |                                                                                                    |
|            | yourself           | the PASSPORT STANDARD         |                                                                                                    |
|            |                    | i.e. full face without a hat. | Thank You. Now we need you to upload a photograph of yourself.                                                                                                    |
|            |                    | Unsuitable images could       | Applicant Photograph                                                                                                    |
|            |                    | result in your application    | Please ensure the image uploaded is of <u>UK Passport standard</u> (Full face without a hat). Any unsuitable images could result in your application being delayed or rejected. |
|            |                    | being delayed or rejected.    | Todak in your approximate soing adiayou of rejoctou.                                                                                                    |
|            |                    | To upload your photo select   | (Images accepted are .gif, .jpg, .jpeg, .png and .bmp)                                                                                                    |
|            |                    | the browse button.            |                                                                                                    |
|            |                    | You will need to ensure the   | Browse Change Image                                                                                                    |
|            |                    | image you are uploading is    | Your selected image:                                                                                                    |
|            |                    | saved on the device, laptop,  |                                                                                                    |
|            |                    | phone etc. You are using to   |                                                                                                    |
|            |                    | complete the application.     |                                                                                                    |
|            |                    | Once you have uploaded        | ⟨ Previous                                                                                                    |
|            |                    | your photo please select      |                                                                                                    |
|            |                    | Next or Previous should you   |                                                                                                    |
|            |                    | wish to make a change to      |                                                                                                    |
|            |                    | the information submitted.    |                                                                                                    |

#### Referees - Workflow 8

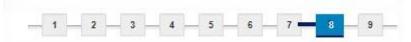

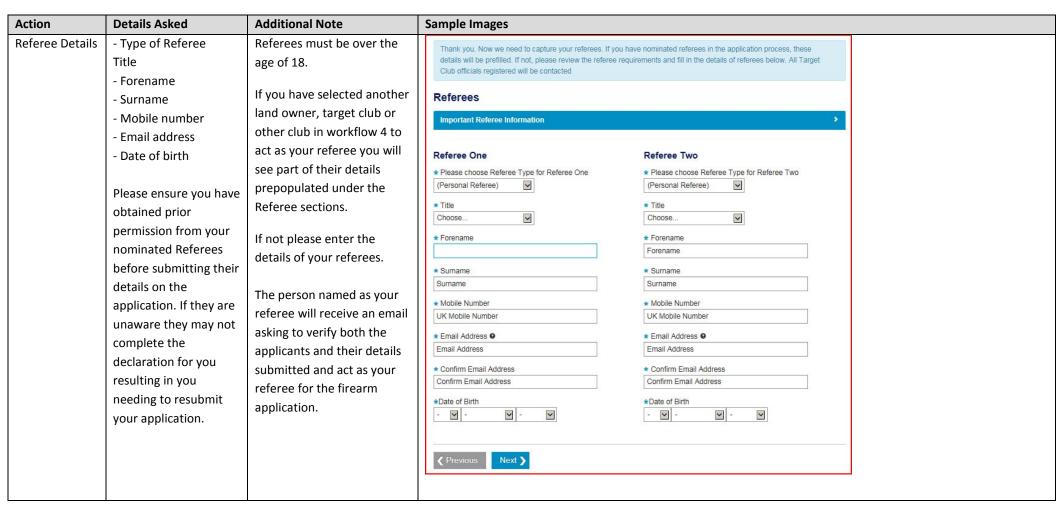

Your Referees will have 7 days to verify your application. If they do not verify within the 7 day timeframe your application will be cancelled and your fee refunded. The application is submitted to PSNI for processing after the referee verification is complete, therefore, if completed in less than 7 days, the process will begin sooner.

Once you have submitted your referees please select Next or Previous should you wish to make a change to the information submitted.

Referees must be UK residents and of good character and have known you for at least two years, with the exception of authorised target club officials who should have known you at least one year. Referees cannot be:

- Members of the Police Service of Northern Ireland (Police Officers and Support Staff, unless they are a Club Official)
- Firearms Dealers (unless a they are a Club Official)
- A Relative Article 2 defines a relative (in relation to an applicant) as the father, mother, stepfather, stepmother, son, daughter, stepson, stepdaughter, grandmother, grandfather, grandson or granddaughter of that person or of that person's spouse or former spouse or;
- The brother, sister, uncle, aunt, niece or nephew (whether of the full blood or of the half blood or by affinity) of that person or of that person's spouse or former spouse and includes, in relation to a person who is living or has lived with another person as husband and wife or civil partner, any person who would fall within the above if the parties were married to each other.

Authorisation should be sought to use the stated person as a referee.

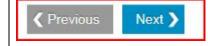

## **Declaration - Workflow 9**

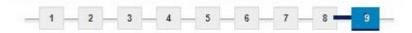

| Declaration | To agree that all information, to the best of your                         | You must declare that the details you have entered as part of your application is                                                          | Finally, we need you to sign a declaration. Please read the declaration carefully. When you select the RED CHECKBOX below and finish, we will record this as your electronic signature. This is a legally binding signature.                                                                                                    |
|-------------|----------------------------------------------------------------------------|----------------------------------------------------------------------------------------------------|----------------------------------------------------------------------------------------------------|
|             | knowledge, is correct.                                                     | true and accurate.                                                                                                    | Applicant Declaration                                                                                                    |
|             | Please be aware that information provided may be subject to police checks. | You will be subject to a check of police records both within and outside the UK (if applicable) and your details will be held on computer. | * Indicates required field  I/We declare that the statements made on this application are true. I/We understand that I/we will be subject to a check of police records both within and outside the UK and that my details may be held on computer. It is an offence for any person to knowingly or recklessly make a statement which is false in any material particular for the purpose of procuring either for themselves or for another person the grant of a firearm certificate. |
|             |                                                                            | To proceed and view a summary of your application please select Submit. If you wish to make a change select Previous.                      | Data Protection Act 1998 - Personal data is handled in accordance with the Data Protection Act 1998. The information is processed by the PSNI for a policing purpose namely firearms licensing and may be used in accordance with the prevention and detection of crime. Information shall not be disclosed unless we are required to do so by law or it is in the overriding public interest to do so.  Submit                                                                       |

## **Firearm Application Summary before Payment**

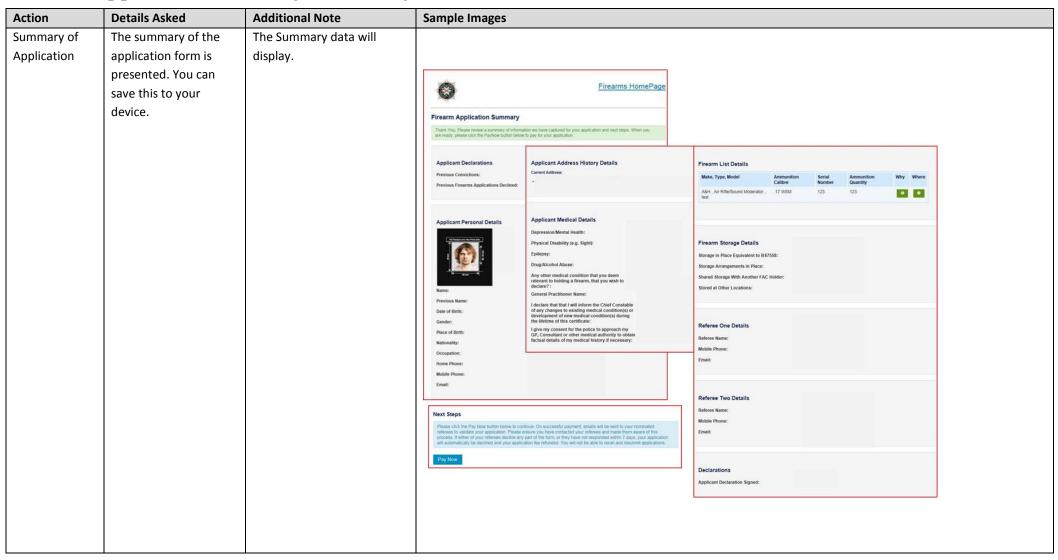

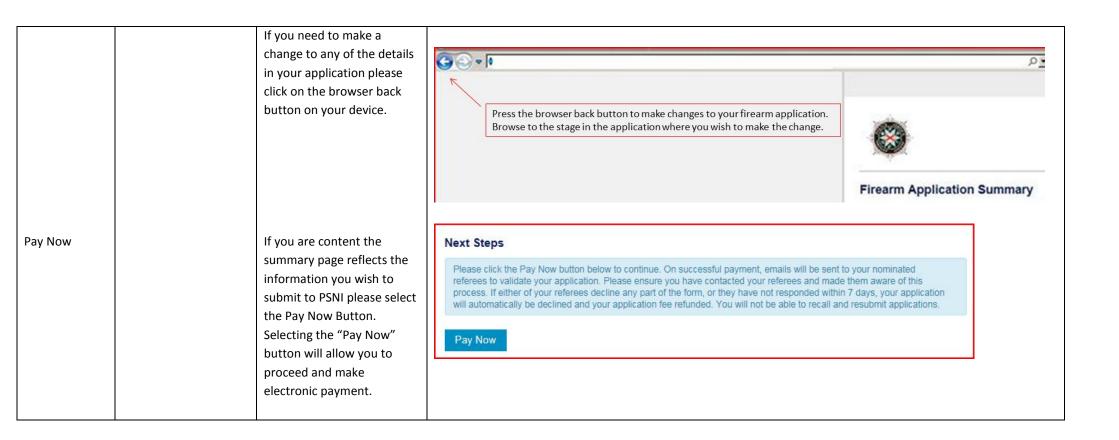

## **Payment to PSNI**

| Action         | Details Asked | Additional Note                                                              | Sample Images                                                                                                    |
|----------------|---------------|------------------------------------------------------------------------------|----------------------------------------------------------------------------------------------------|
| Payment Portal |               | Please note that from this point you will have                               |                                                                                                    |
|                |               | 20 minutes to complete the payment for your                                  |                                                                                                    |
|                |               | application. If not completed within this time,                              |                                                                                                    |
|                |               | then your application will expire and you will be redirected to start again. |                                                                                                    |
|                |               |                                                                              | Payment to PSNI                                                                                                    |
|                |               |                                                                              |                                                                                                    |
|                |               |                                                                              | Grant of Firearm Certificate for £98.00                                                                                                    |
|                |               |                                                                              | Please use the form below to complete payment of your levy using a Credit or Debit card. Please ensure you only click the 'Pay now' button ONCE. |
|                |               |                                                                              | Please complete this payment within 19 minutes: 01 second for this application to be successful                                                  |
|                |               |                                                                              | Total amount: £98.00                                                                                                    |
|                |               |                                                                              | Enter card details                                                                                                    |
|                |               |                                                                              |                                                                                                    |
|                |               |                                                                              |                                                                                                    |
|                |               |                                                                              |                                                                                                    |
|                |               |                                                                              |                                                                                                    |
|                |               |                                                                              |                                                                                                    |
|                |               |                                                                              |                                                                                                    |
|                |               |                                                                              |                                                                                                    |
|                |               |                                                                              |                                                                                                    |

# Insert card All major credi details Payment card front of the card the digits. The on the back of

All major credit/debit cards will be accepted.
Payment card number must be 16 digits on the front of the card. There are no spaces between the digits. The security code is the last 3 digits on the back of the card along the white strip.

To process Payment select the Finish button.

Once payment has been submitted you and the referees included in the application will receive an email with the Application Reference

Number and information on next steps.

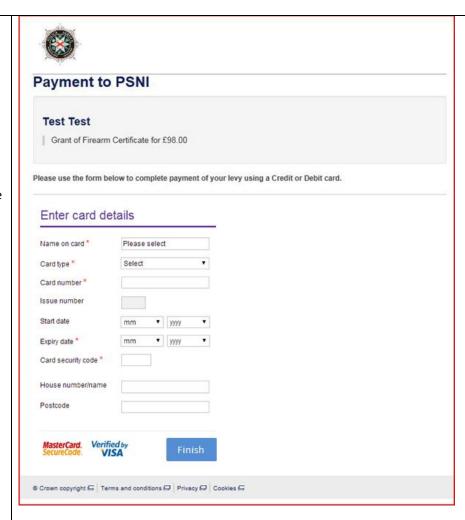

Selecting the "Finish" button will submit the payment and complete the process.

## **Firearm Application Summary after Payment**

| Action      | Details Asked                                        | Additional Note                                                                                                    | Sample Images                                                                                                    |
|-------------|------------------------------------------------------|----------------------------------------------------------------------------------------------------|----------------------------------------------------------------------------------------------------|
| Summary of  | This will show a full                                | You will view a summary of                                                                                                    | Firearm Application Summary                                                                                                    |
| Application | summary of the                                       | the application and your                                                                                                    | Thank you for your payment. Your application has been completed and will be processed as soon as possible. You                          |
|             | application. (as                                     | Application Reference                                                                                                    | should receive a confirmation email shortly, please check your junk mail if you cannot find the email in your inbox.                    |
|             | detailed above) Number. (THIS IS CASE AND            | Your referees will also receive instructions for making their declarations to their respective email addresses and mobile phones. |                                                                                                    |
|             |                                                      | SPACE SENSITIVE)                                                                                                    |                                                                                                    |
|             | The process of applying for a Firearm Certificate is | It is advised to take a note of the Application Reference Number as PSNI will ask for                                             | Your Application Reference Number is: IG 04 20161220 1543  NOTE: Please make a note of this reference number for future correspondence. |
|             | now complete.                                        | this should you have a query about your application.                                                                              |                                                                                                    |
|             |                                                      |                                                                                                    |                                                                                                    |

#### **Email of Confirmation:**

You will receive an email confirming your application has been submitted. The Application Reference Number will also be stated on this email.

Dear Miss IG Test Two

Thank you for your firearms application.

Your unique application ID is IG 84 20171108 31094

An email has been sent to your nominated referees who are required to verify your details within 7 days. If your referees fail to verify your details within this 7 day period your application will not be submitted to PSNI for processing and your payment will be refunded within 72 hours. To avoid having to resubmit your application we advise you to make contact with your referees to ensure they verify your application within the 7 day period.

If you have a query regarding the referee verification of your online application Firearms and Explosives Branch can be contacted on 0800 7839899 between the hours of 9am to 4pm, Monday to Friday or by emailing firearms@psni.pnn.police.uk.

For any other query, Firearms and Explosives Branch has changed its telephone access to the public. The Branch is available to take calls between the hours of 2pm-4pm Monday to Friday only. All calls to the Branch should be made through the non-emergency number 101. Firearms and Explosives Branch will contact you if they require further information related to your application.

If you are an existing firearm certificate holder, this email receipt verifies that you may continue to possess firearms and/or ammunition as specified on your certificate until your new certificate is granted. The conditions on your existing certificate remain in force. This email also acts as your authority to purchase ammunition of the calibre and in the quantity stated on your existing certificate. Ammunition purchases must continue to be recorded on your FAC.

Once you receive your new FAC, please remember to destroy your old FAC by shredding or burning it.

Regards,

PSNI Support Team

#### **Payment Confirmation:**

In addition to your application confirmation email as referred to above, you will also receive an email containing your payment confirmation.

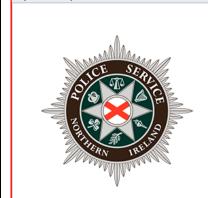

#### Firearms Online Application Payment Confirmation

Dear IG Test Two

Thanks for your Payment to PSNI.

Your Payment Reference is 31094

#### Referees:

Your referees will also be notified to verify your application within 7 days. They will receive three reminders to complete this within the 7 days of you submitting your application.

#### Please note PSNI will not receive your submitted application until your Referees have verified your application details.

If the referee(s) are unable to access the referee verification through the link in their email then the referee verification page can be accessed via the Police Service Website: www.psni.police.uk

Click to the following pages;

Advice and Information > Firearms > Click on the 'Referee Verification' link, and then click on the Referee Verification button on the right hand side of the screen.